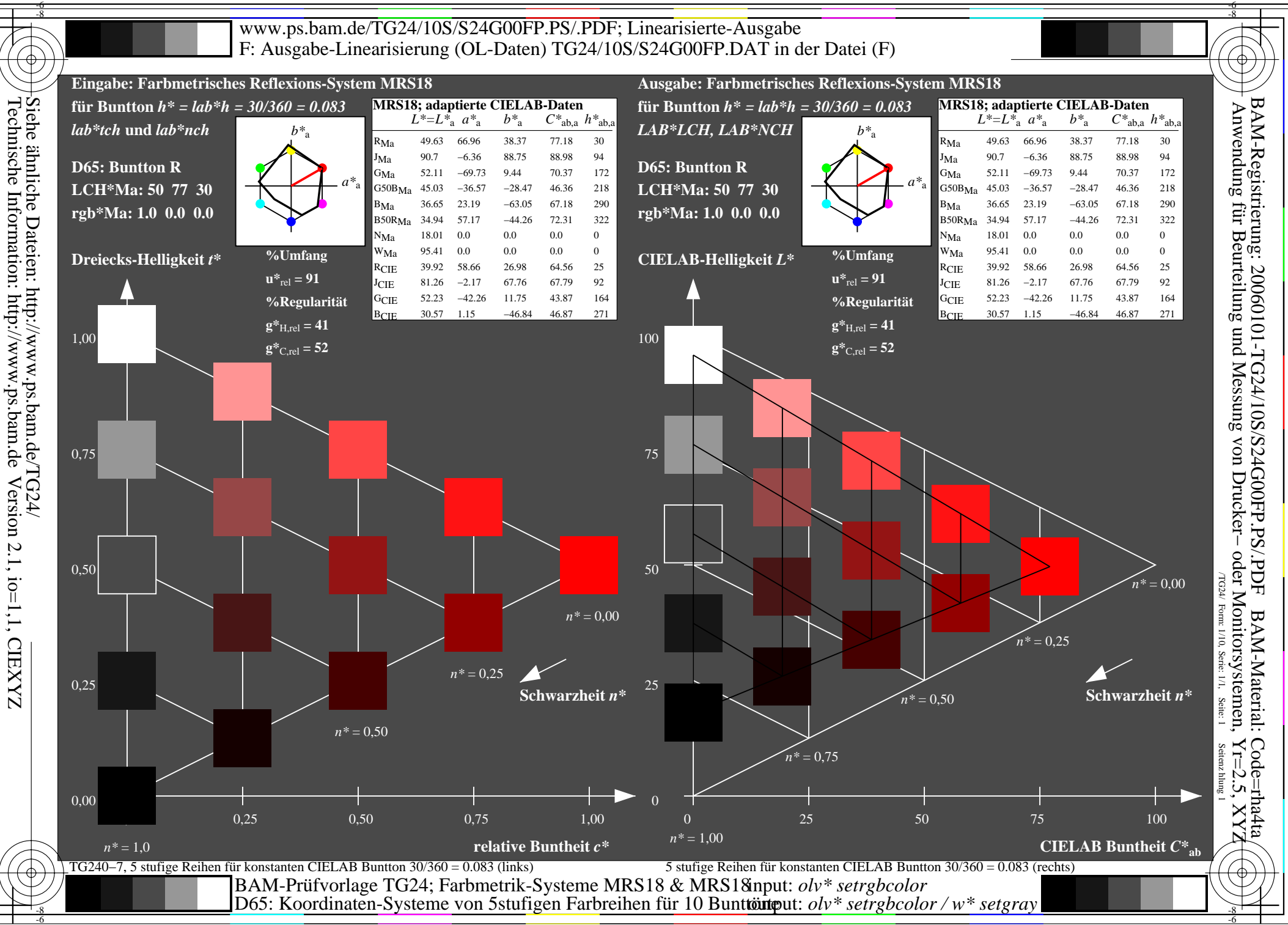

Technische Information: http://www.ps.bam.deVersion 2.1, io=1,1, CIEXYZ

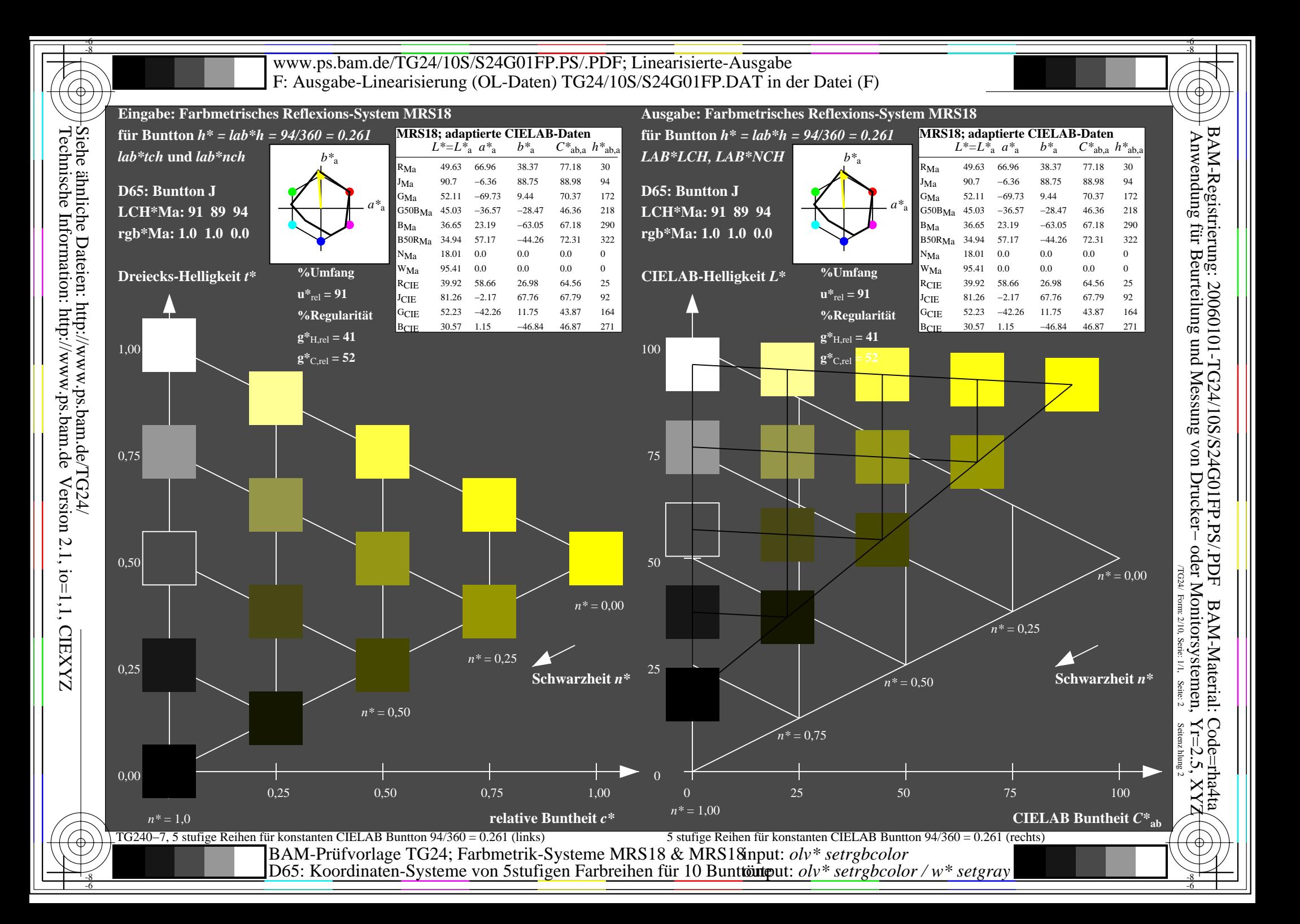

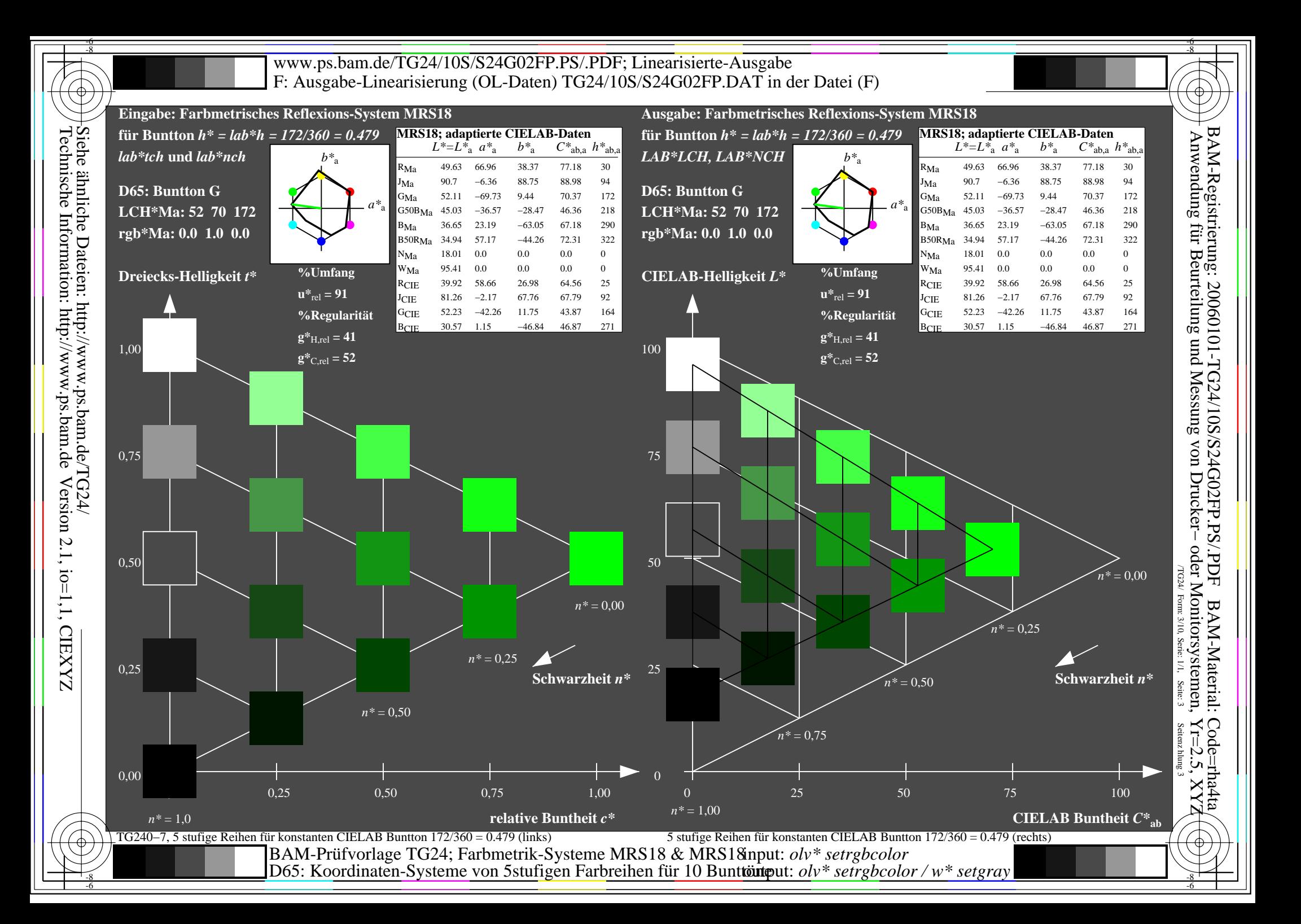

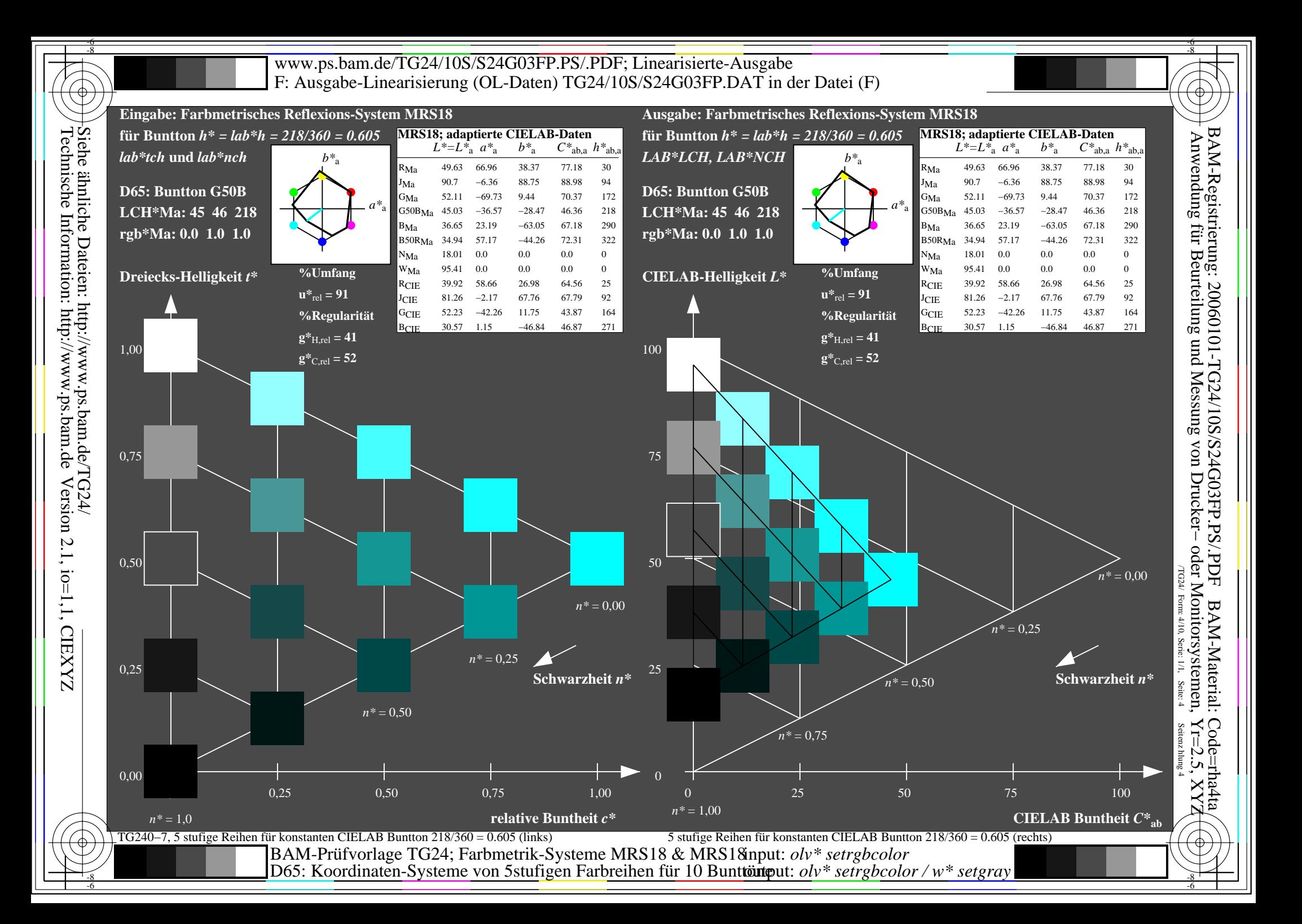

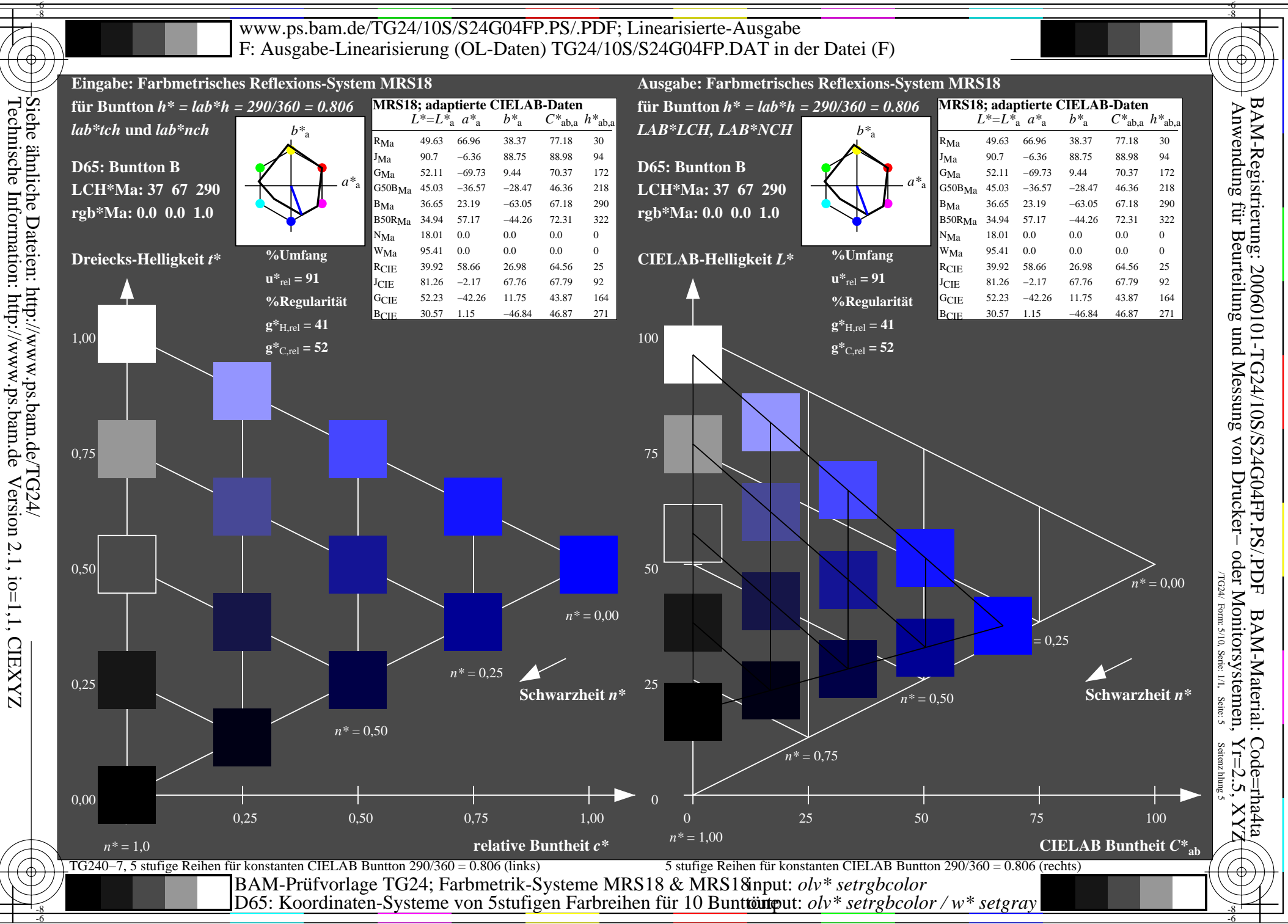

Technische Information: http://www.ps.bam.deVersion 2.1, io=1,1, CIEXYZ

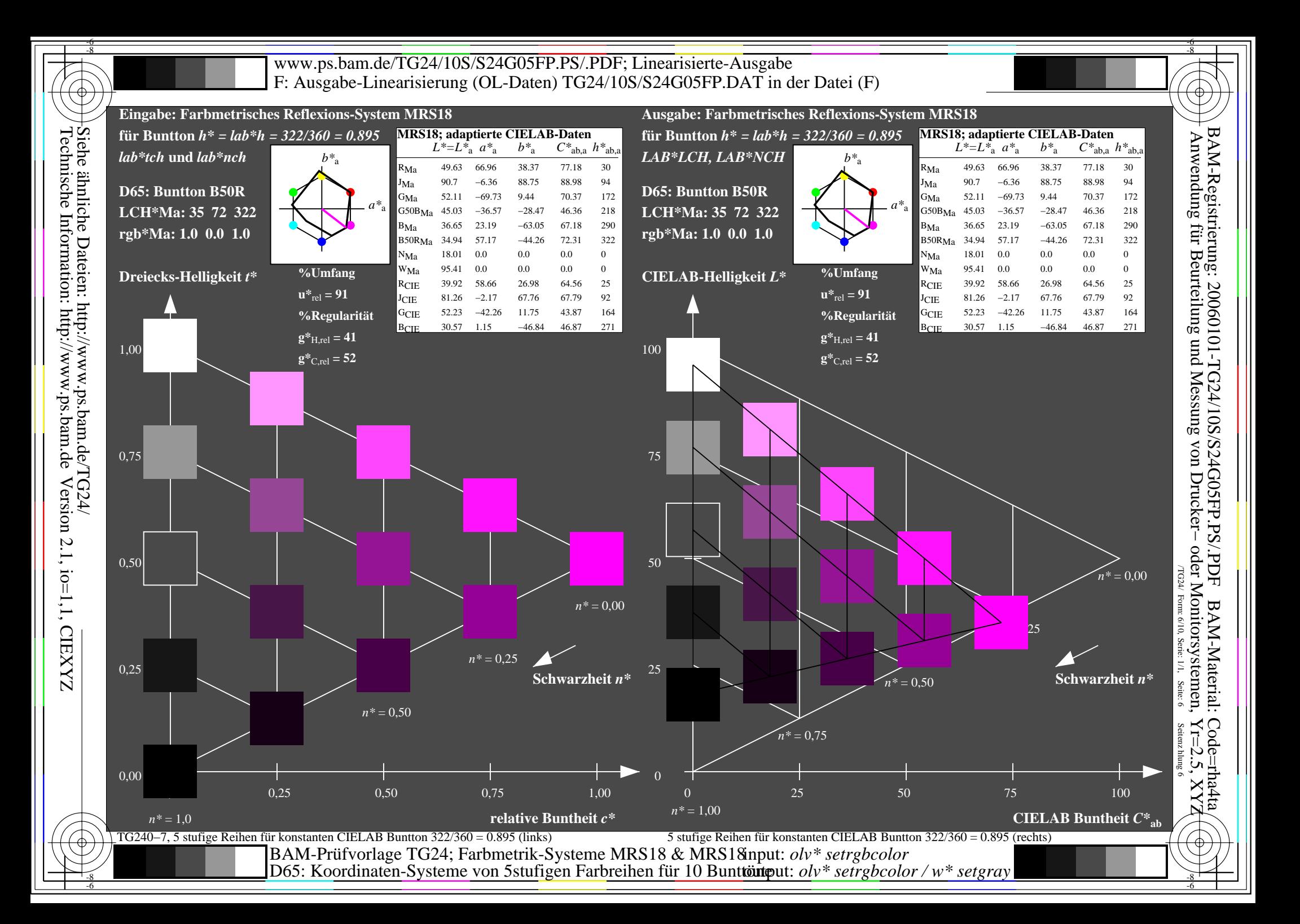

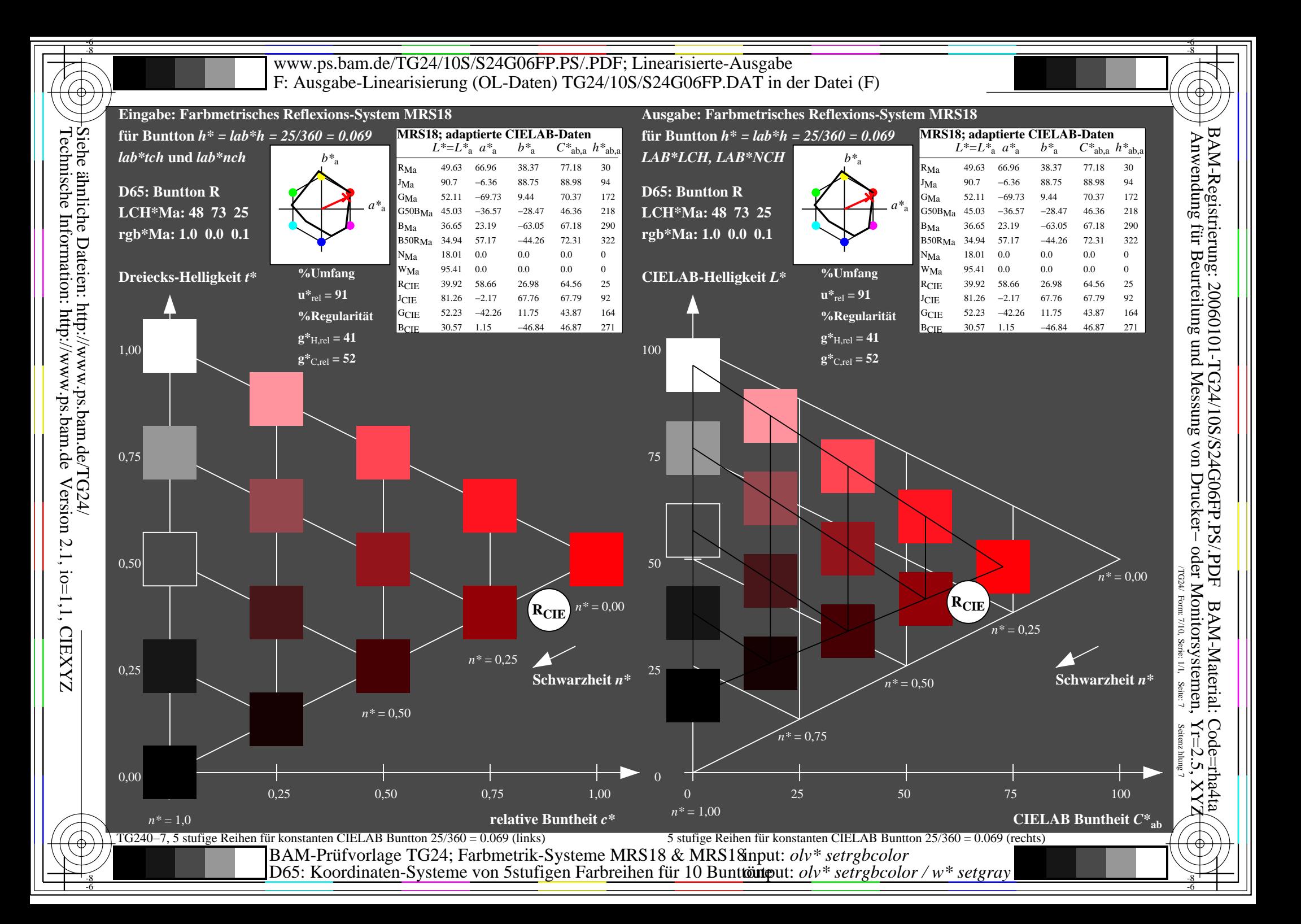

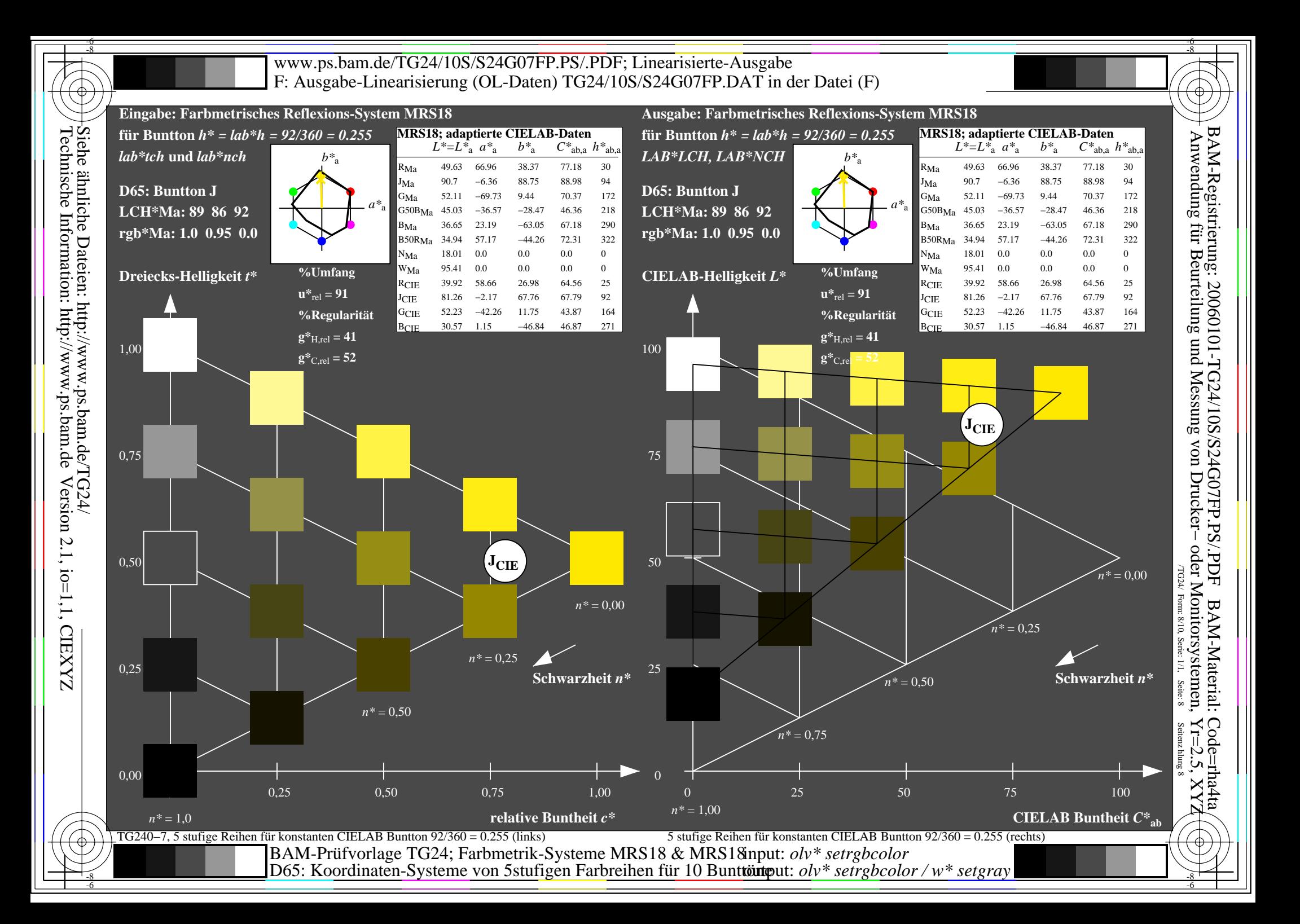

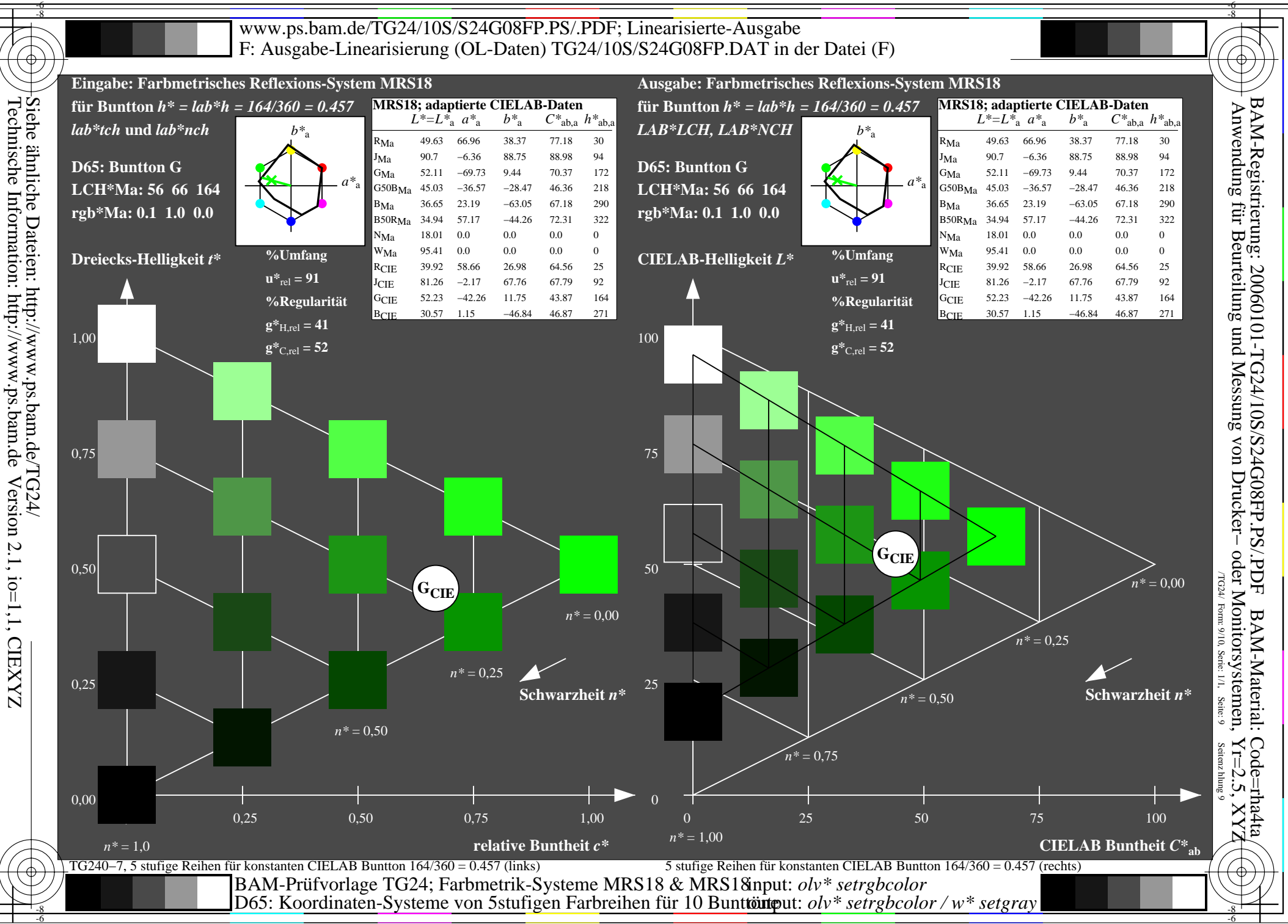

Technische Information: http://www.ps.bam.deVersion 2.1, io=1,1, CIEXYZ

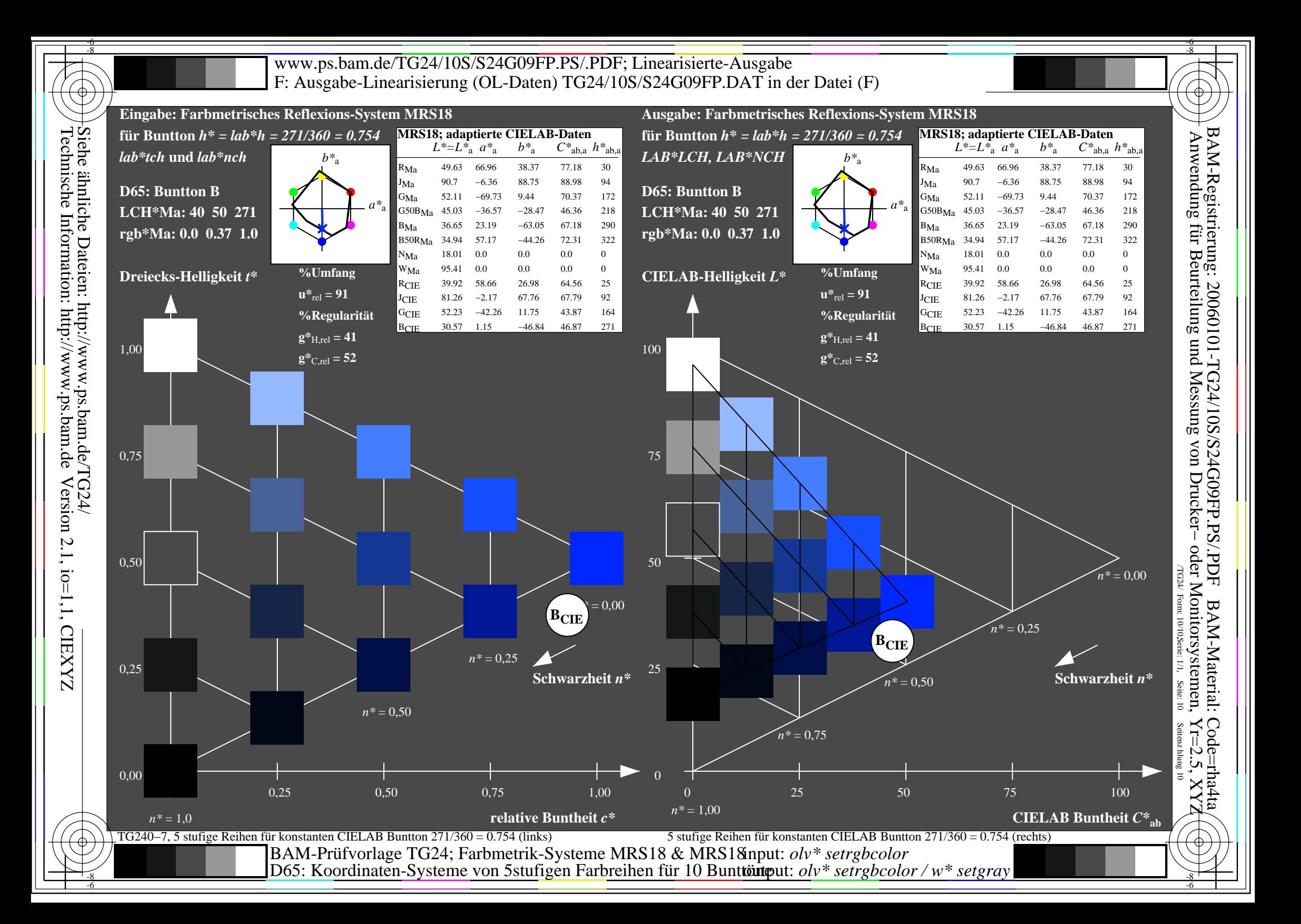